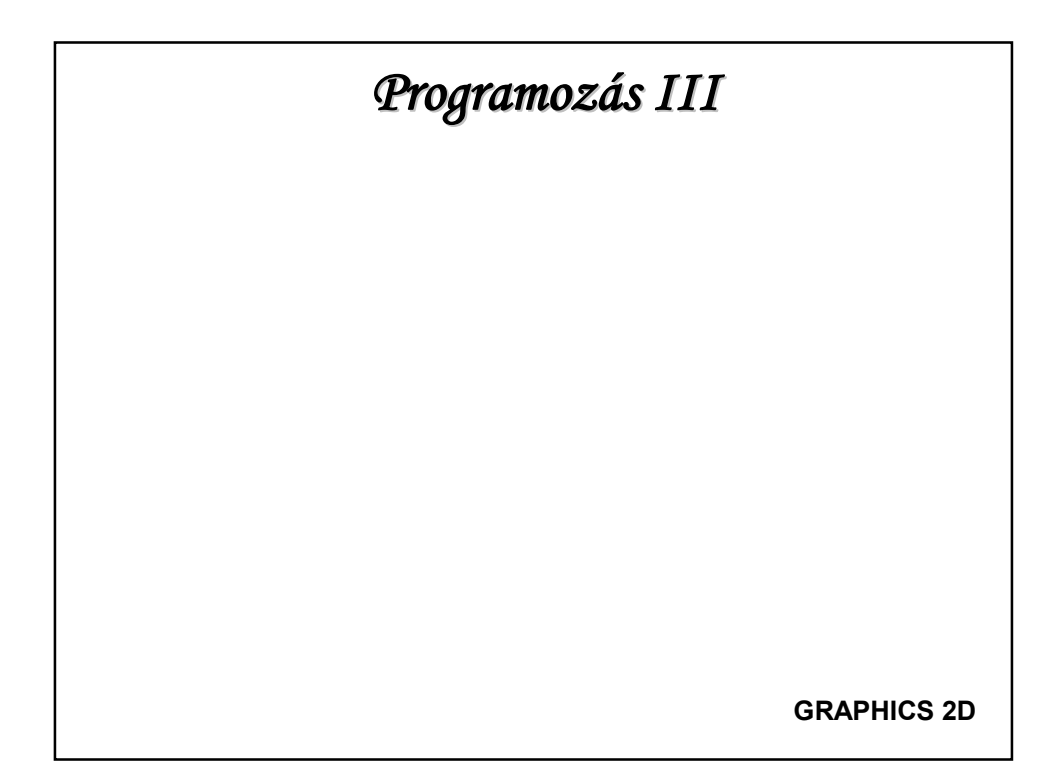

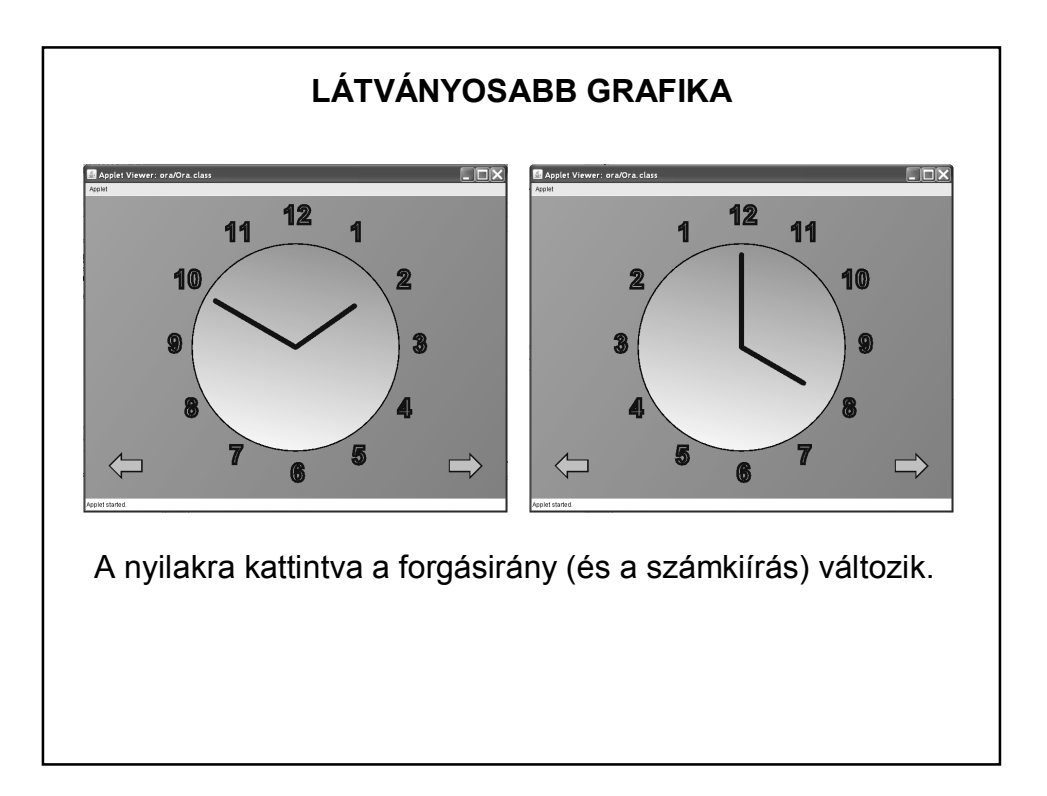

## **LÁTVÁNYOSABB GRAFIKA**

Mitől lesz ilyen "csilivili"?

A Graphics2D és egyéb 2D-s osztályok alkalmazása miatt. Pl.:

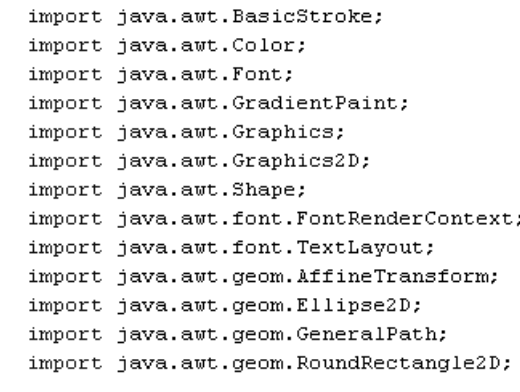

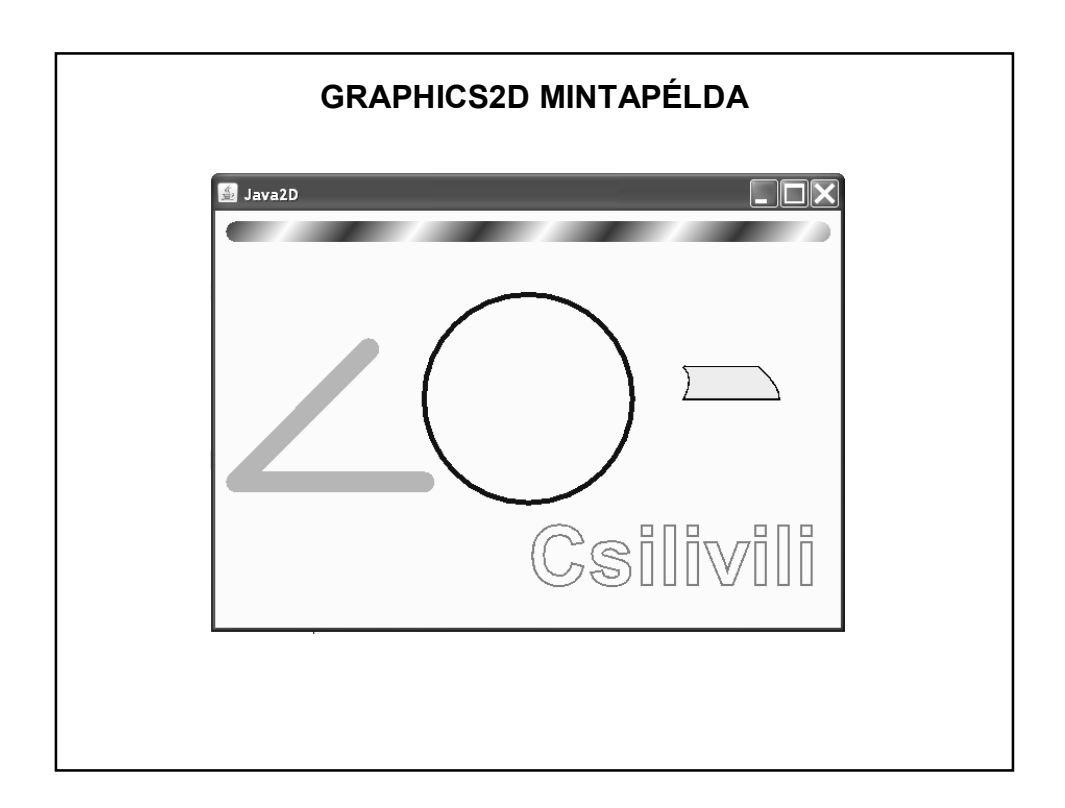

```
GRAPHICS2D MINTAPÉLDA 
public class ProbaPanel extends javax.swing.JPanel {
   /** Creates new form ProbaPanel */
   public ProbaPanel() {
       initComponents();
   \rightarrow@Override
    protected void paint Component (Graphics g) {
       super.paintComponent(g);
       Graphics2D g2d = (Graphics2D)g;Color piros = Color.read;Color feher = Color. white;Color kek = Color.blue;
       Color zold = Color. green;
       Color szurke = Color. gray;
       Color sarga = Color. yellow;
       Color fekete = Color.black;
```
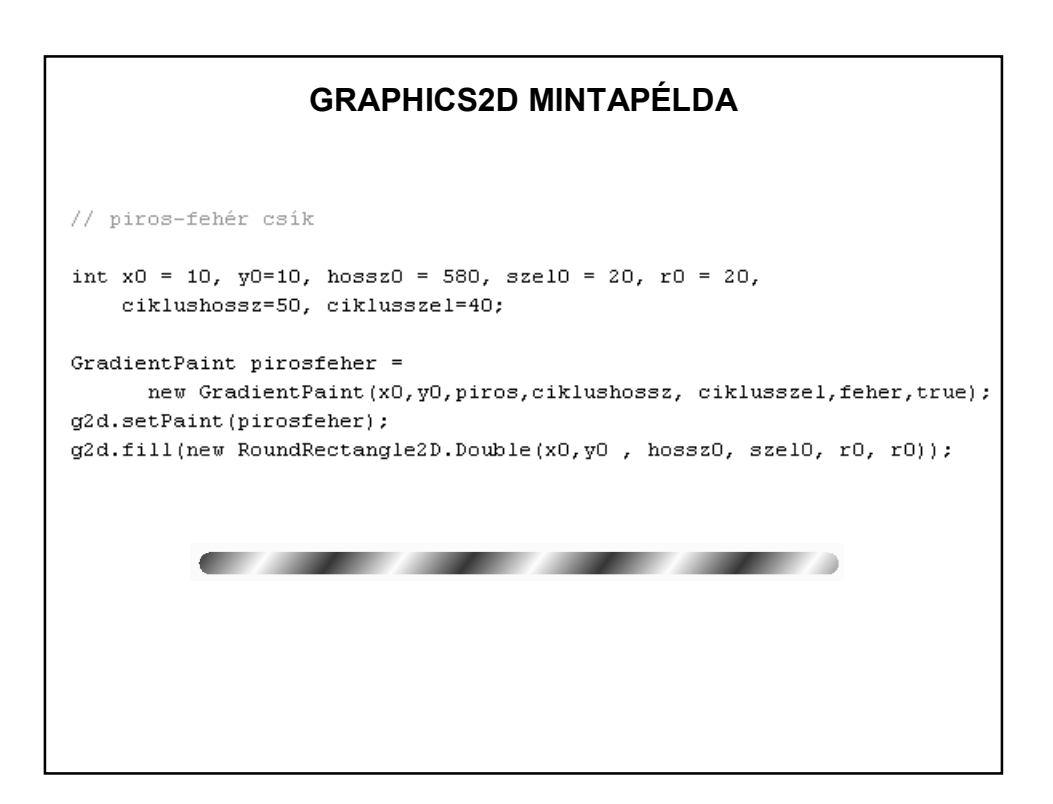

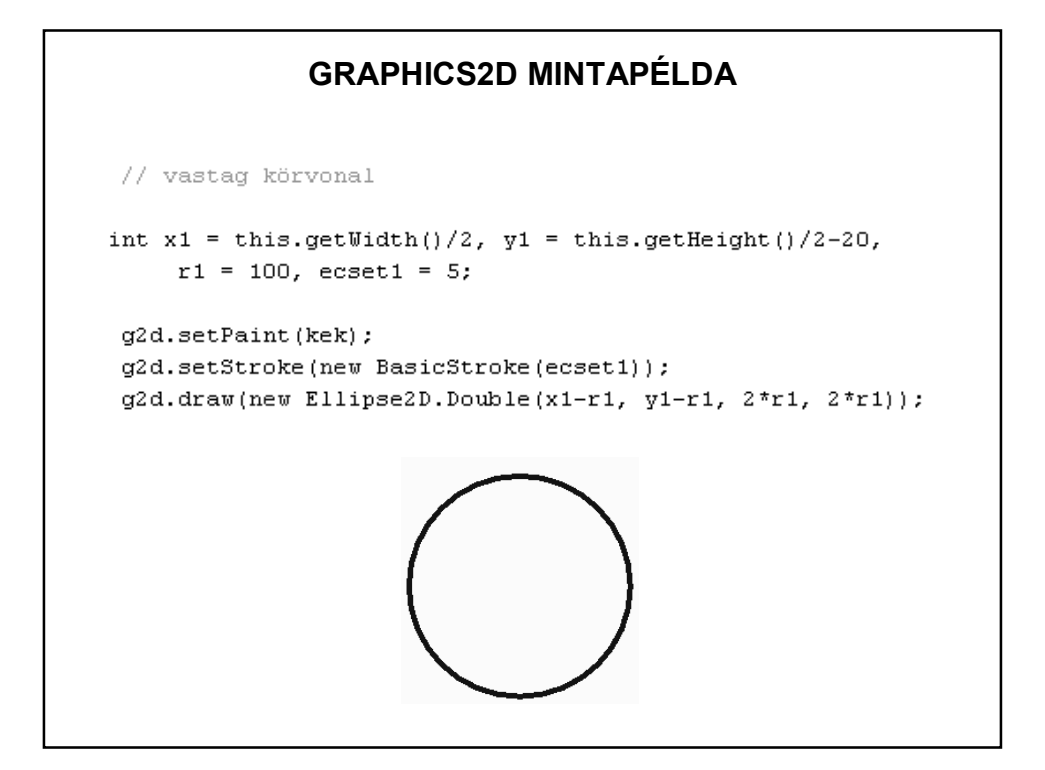

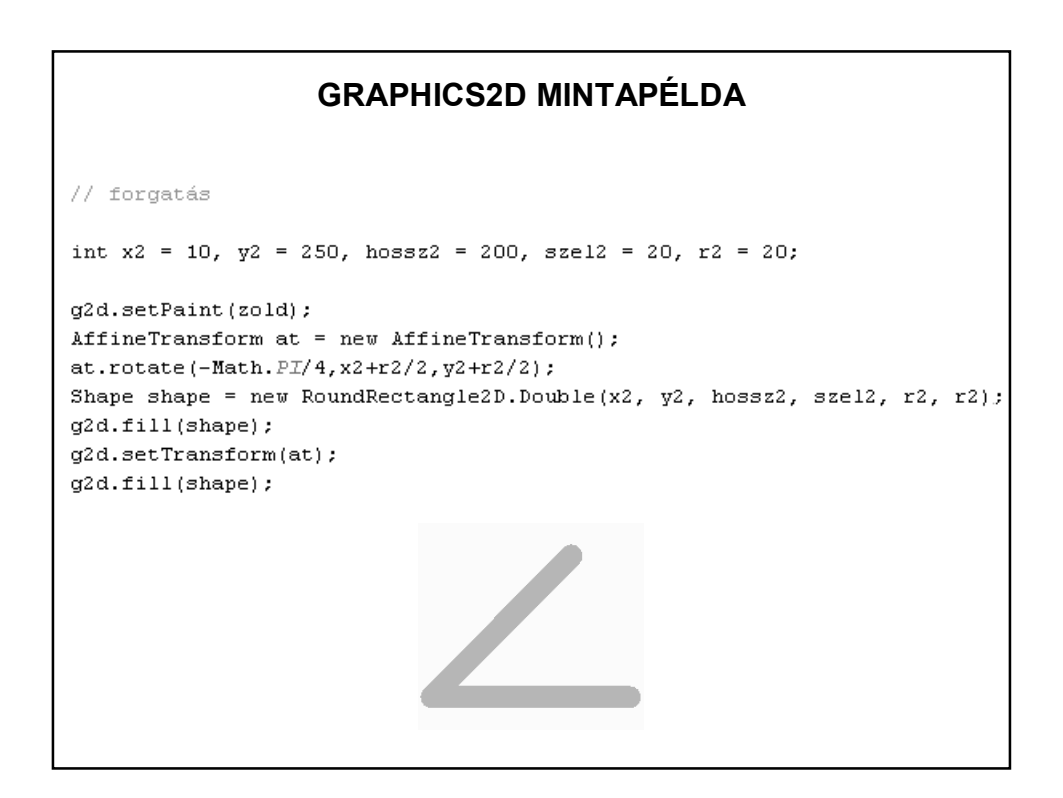

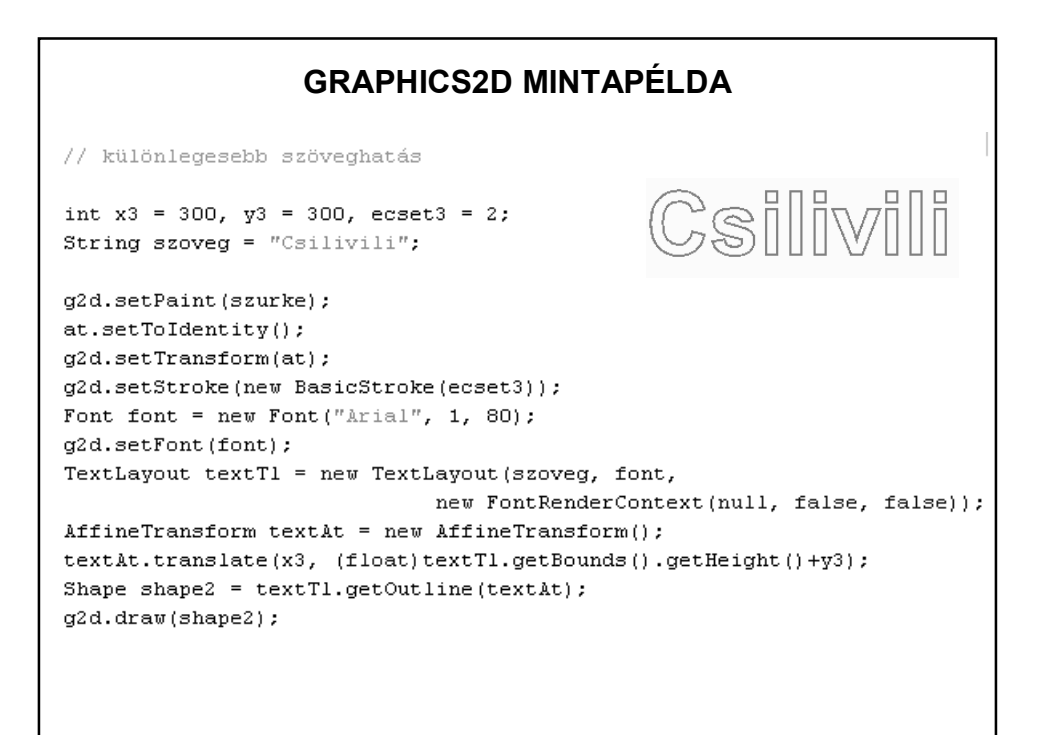

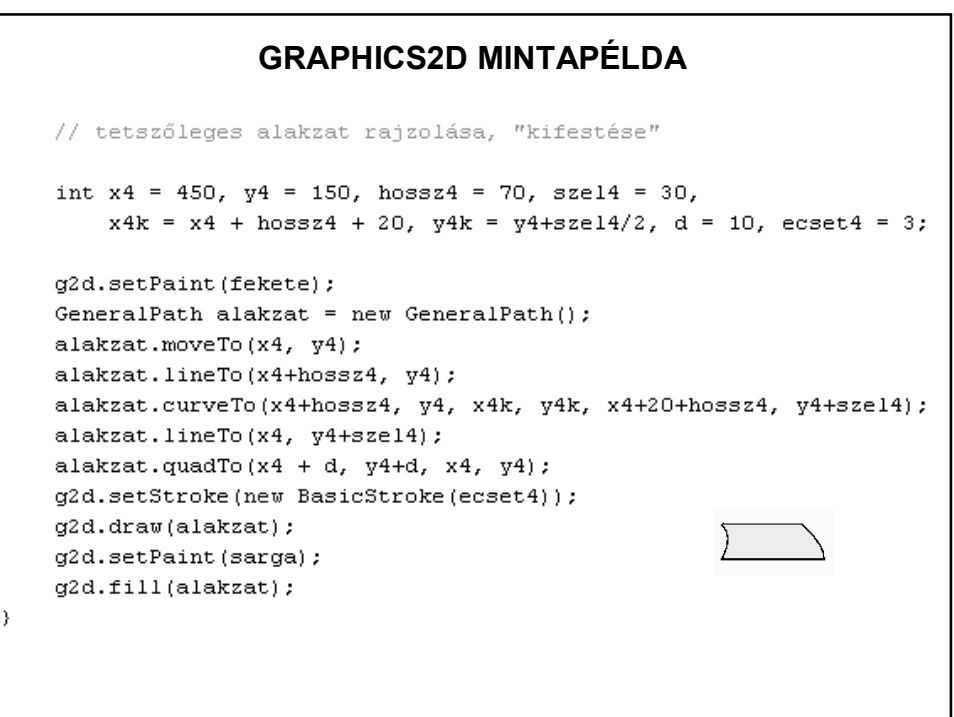

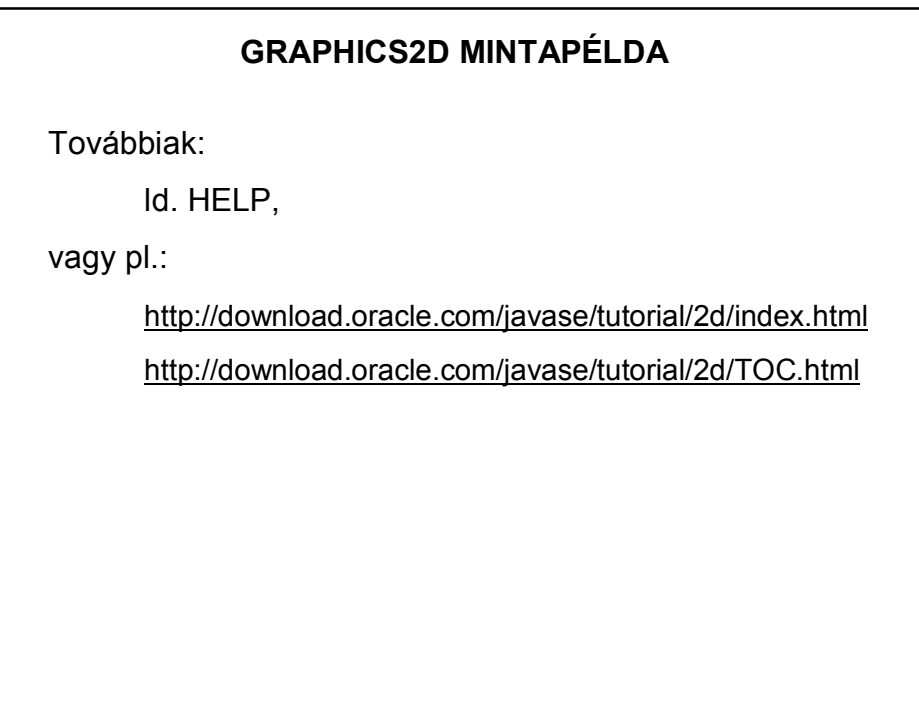

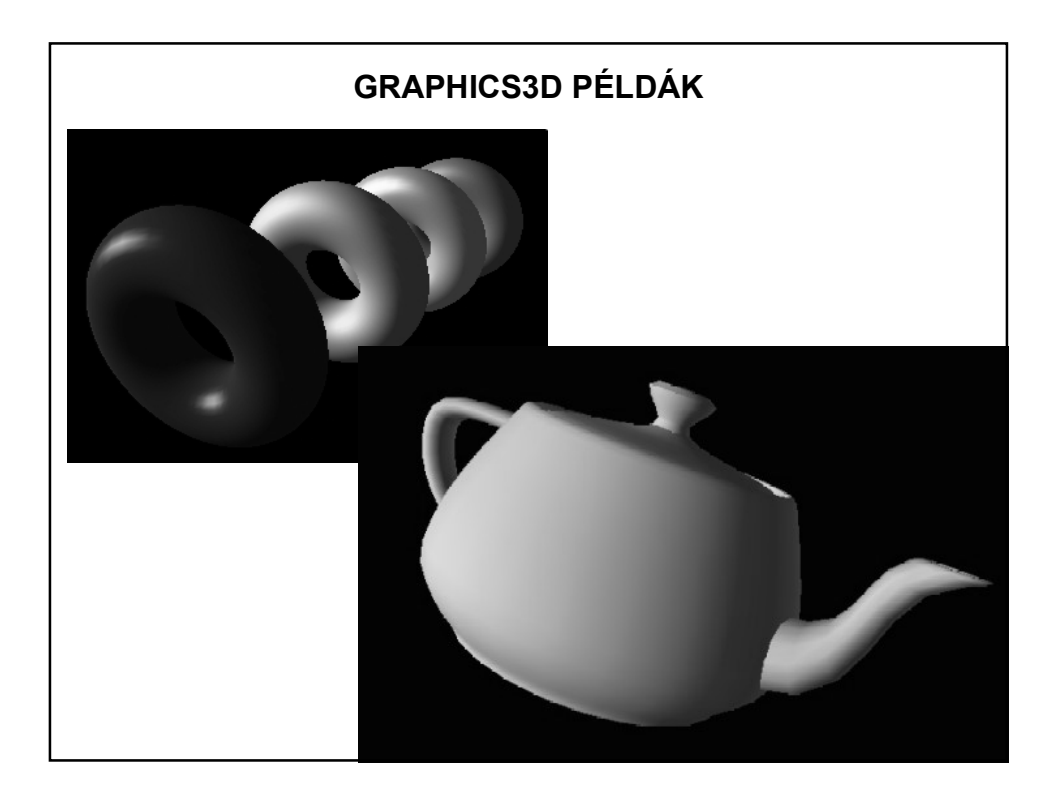